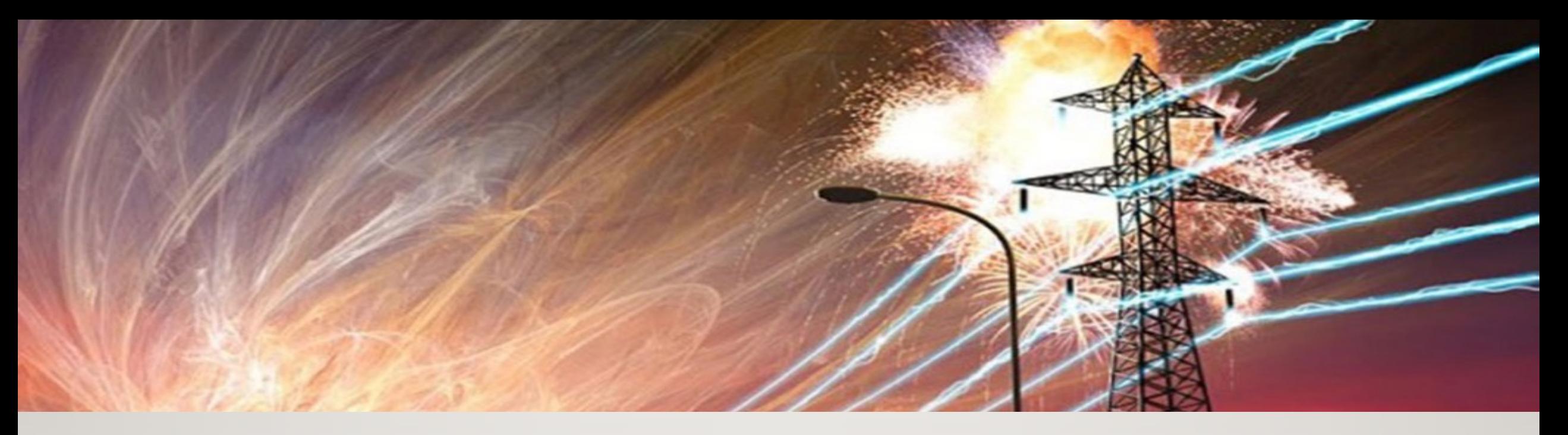

#### **INTERNET DOWN: Digital Ham Radio to the Rescue!**

Lee Lukehart K7AVR Bonner County ARES May 20, 2023

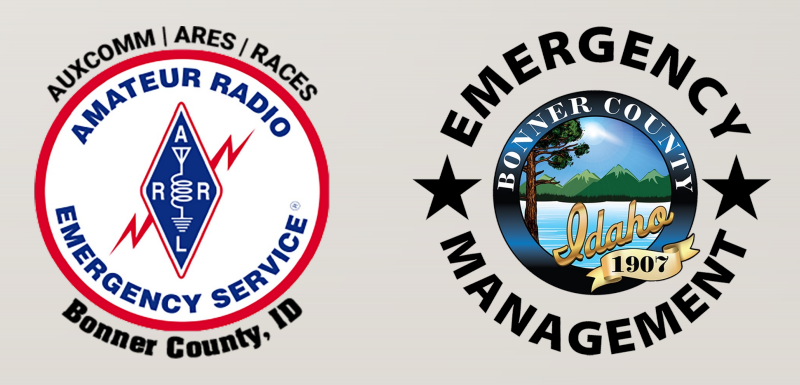

#### **First, what IS the internet?**

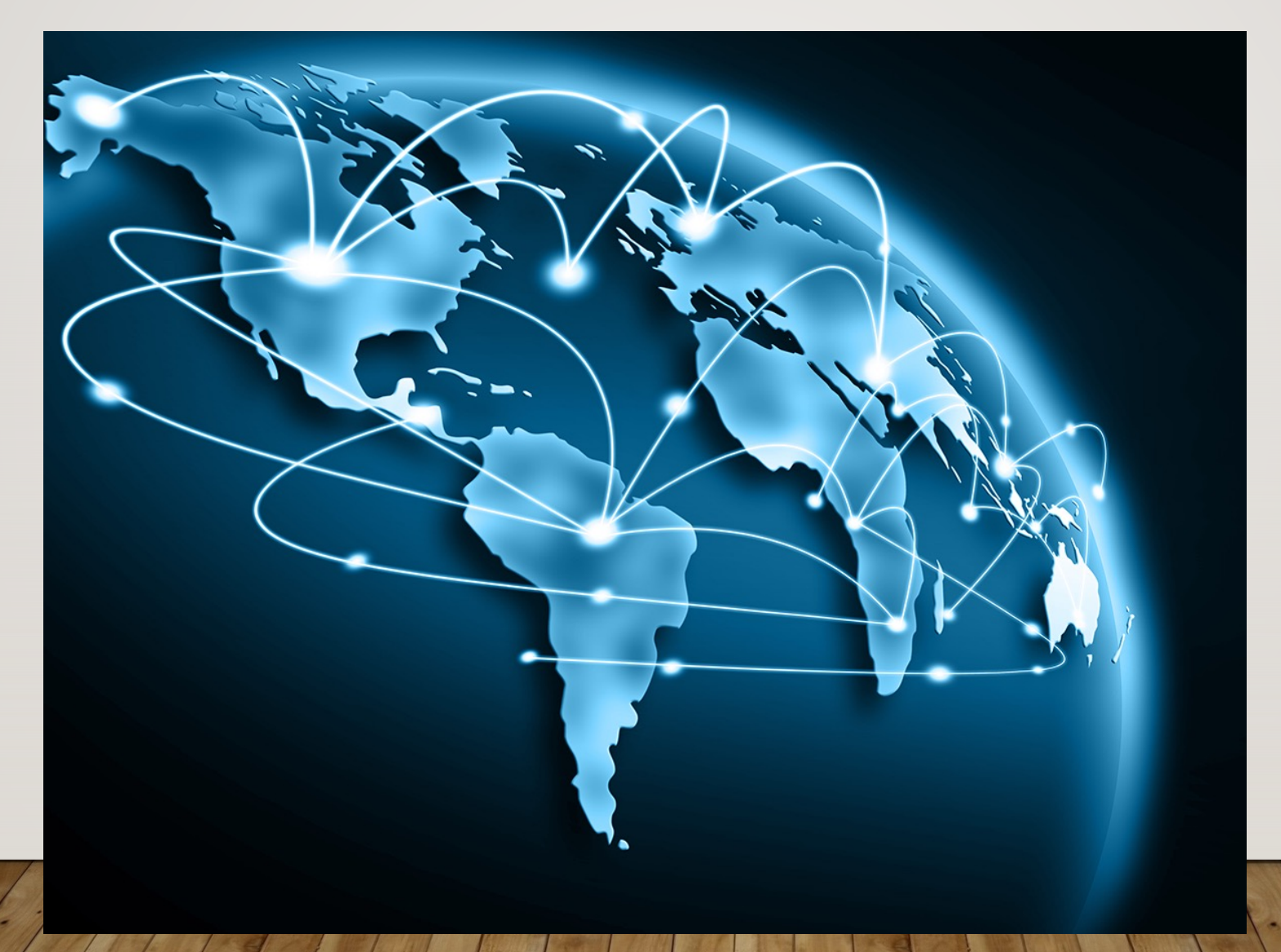

#### **First, what IS the internet?** *Answer:* **Connection**

- Ø A worldwide network of *connected computers*
- Ø A worldwide network of *connected webservers* (e.g. DBs, web pages)
- Ø A worldwide network of *connected things* (e.g. thermostats, Alexa, IoT)
- Ø A worldwide network of *connected networks* (e.g. home & business)
- Ø A conduit for *connected commerce* (e.g. ATMs, CC terminals, gas station pumps)
- Ø A conduit for *connected communication devices* (doorcams, phones, etc.)

#### **First, what IS the internet?** *Answer:* **Infrastructure**

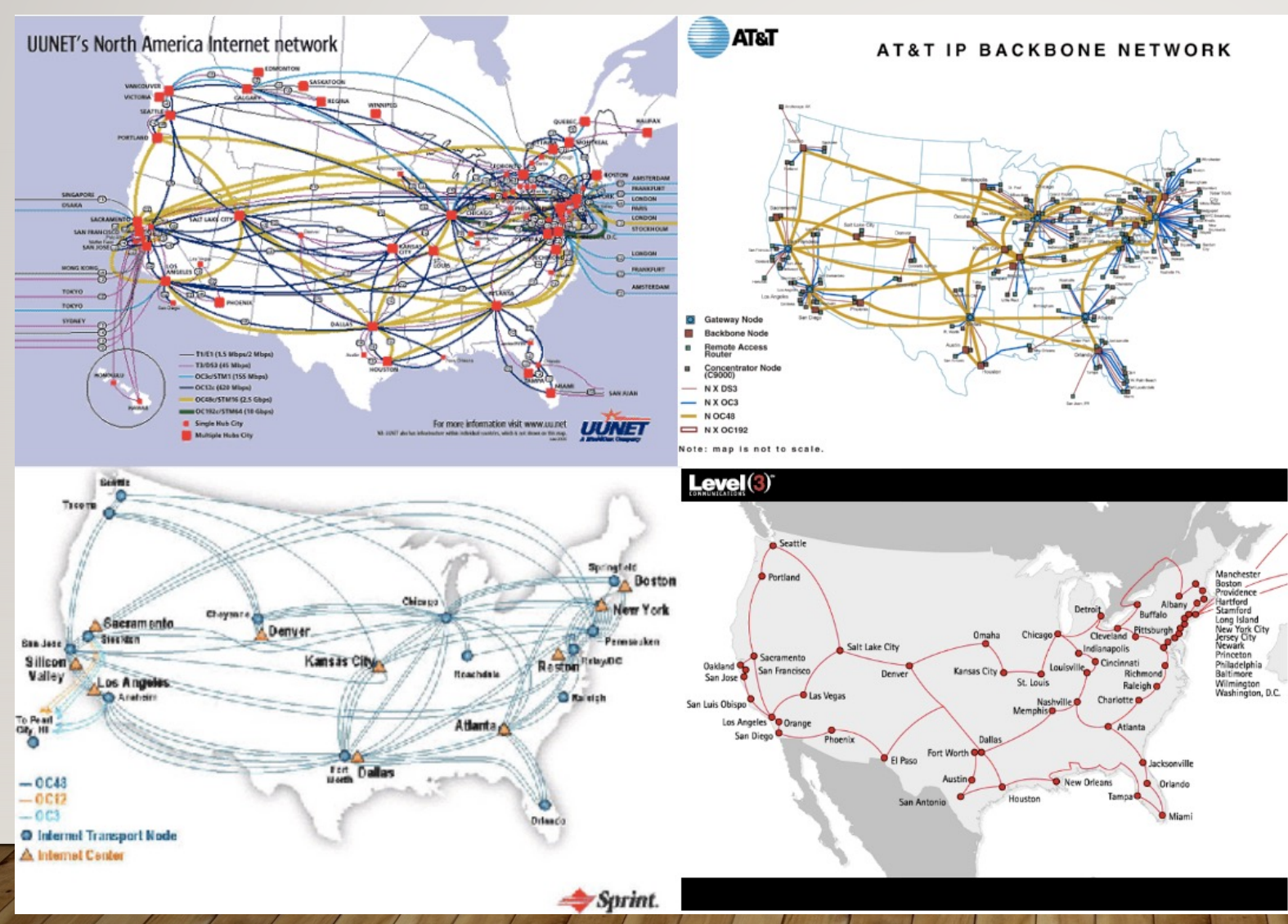

#### **Long-haul backbones:**

The US internet backbone has been privatized, with business taking over the job of carrying long-haul internet traffic.

The backbones carrying the most traffic are Level(3) [merged w/ CenturyLink > Lumen], UUNET [now Verizon], AT&T, and Sprint/T-Mobile.

Nine out of ten of the world's largest telecom carriers use Level(3) services, as do five of the top six U.S. Internet Service Providers, and nine out of ten of the largest European telecom carriers (historically as of ~2016).

#### **SEATTLE is OUR main internet source**

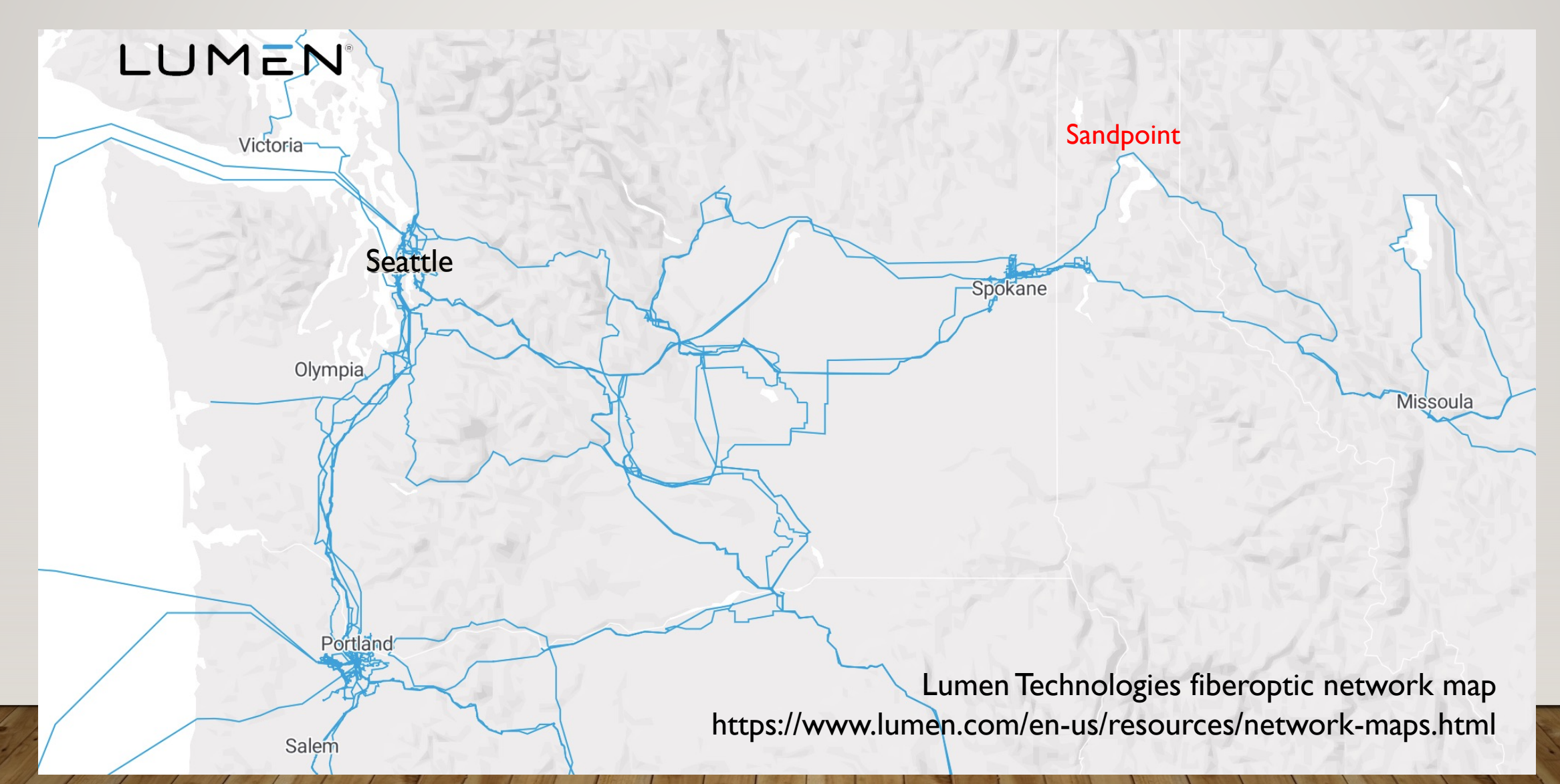

#### **If the internet fails, these go with it...**

- Ø A worldwide network of connected computers
- Ø A worldwide network of connected *webservers* (e.g. DBs, web pages)
- Ø A worldwide network of connected *things* (e.g. thermostats, Alexa, IoT)
- Ø A worldwide network of connected *networks* (e.g. home & business)
- Ø A conduit for connected *commerce* (e.g. ATMs, CC terminals, gas station pumps)
- Ø A conduit for connected *communication devices* (doorcams, phones, etc.)

# **How could our internet possibly fail?**

- $\triangleright$  Wide-area power loss for an extended time
- $\triangleright$  Cyber Attack
- Ø 9.0 earthquake in Seattle (due to Cascadia Subduction Zone)
- Ø Solar Coronal Mass Ejection (CME)
- Ø Electromagnetic Pulse (EMP)
- Ø Disruption of Power Grid or Satellite Links by any of above

CALIF.

**JUAN DE<br>FUCA<br>PLATE** 

Pacific<br>Ocean

CANADA

#### **We need an alternative communications conduit!**

- $\triangleright$  Does not rely on any infrastructure (power nor internet)
- $\triangleright$  Proven technology
- $\triangleright$  Widely available

**Solution:** "Marconi" wireless (signals over radio waves)

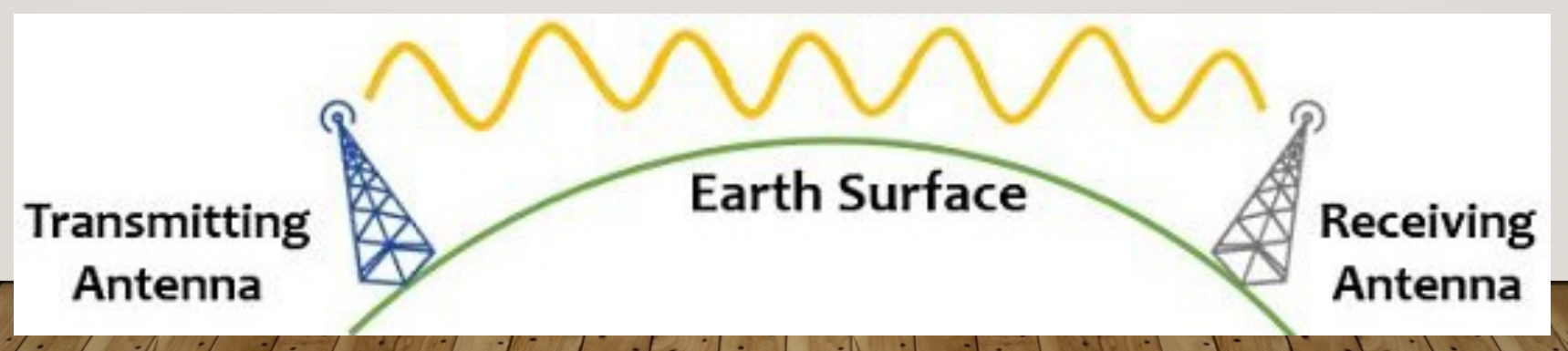

Image Credit: https://electronicsdesk.com/radio-wave-propagation.html via John K7BSV

#### **However, voice radio\* has limitations:**

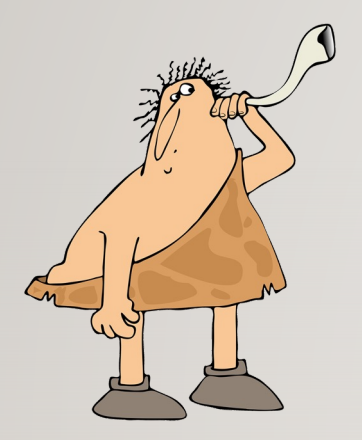

 $\triangleright$  Slow speed (we can read faster than we can talk)

Ø Poor accuracy ("Did you say *Bay* or *Pay*?")

Ø Anyone can hear message (no encoding/encryption)

 $\triangleright$  Poor use of radio spectrum (voice takes more bandwidth)

\*Radio User Survey: **Q** Family Radio (FRS)?  $\square$  GMRS? q Ham licensed, VHF/UHF?  $\Box$  Ham licensed, HF?  $\Box$  Other?

 $\triangleright$  Higher radio power required for longer distances Ø Atmospheric noise (static due to lightning, etc.)

 $\triangleright$  Must be tuned-in real time (no voicemail)

# **What is Digital Comms via Radio?**

- $\triangleright$  Transmit computer-generated sounds via radio
- Ø Provides ways to MOdulate and DEModulate signals
- $\triangleright$  Software apps exist to easily create & transmit signals
- Ø Signals are encoded (not encrypted) in *modes*
- Ø Can operate asynchronously (email-like, store & forward)

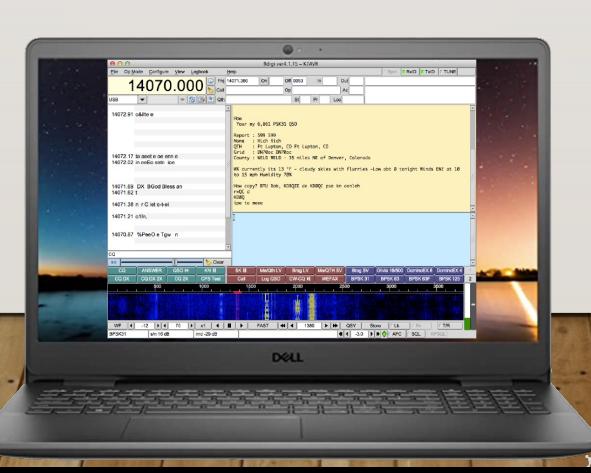

# **Why Use Digital Modes?**

- $\triangleright$  Fast & accurate data transfers
- $\triangleright$  Low RF power never need more than 25 watts
- $\triangleright$  Many modes select best for conditions
- $\triangleright$  Reliable comms error correction built in

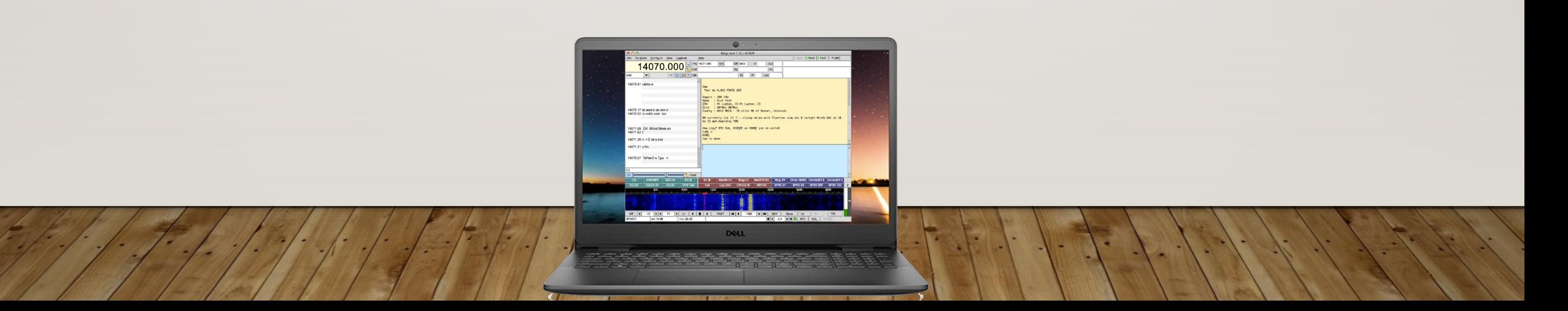

# **Amateur (Ham) Radio has solutions!**

- Ø Hardware & Software for **Digital Comms**
- $\triangleright$  Almost ANY radio will work to some degree
- Ø 1st software reco: **FLdigi Suite** ("texting via radio")
- Ø 2nd software reco: **Winlink Express** ("email via radio")

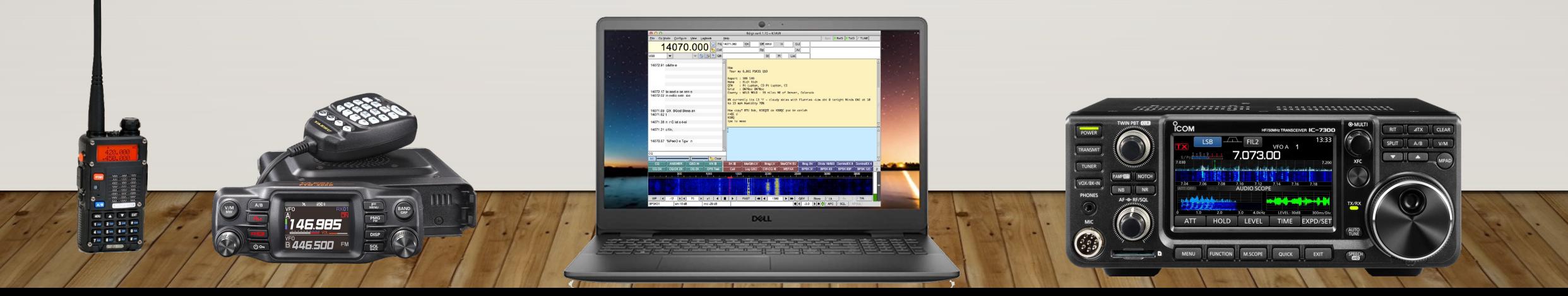

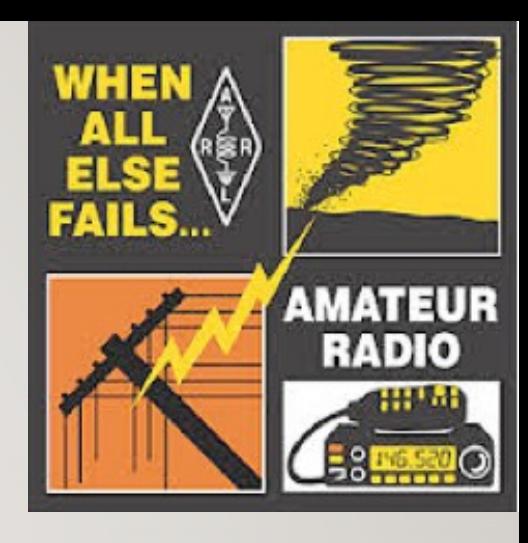

# **FLdigi Application Suite**

"FL" in name indicates GUI built with **Fast Light** Toolkit

- 
- **FLdigi** digital keyboard-to-keyboard\*

- **FLarq** Automated Repeat reQuest \*
- **FLmsg** message forms management (ICS, ARC)\*
- **FLamp** Amateur Multicast Protocol \*
- FLrig transceiver control  $*$
- **FLwrap** file encapsulation \*

\* collectively referred to as NBEMS (Narrow Band Emergency Messaging Software)

Many thanks to creator Dave Freese W1HKJ

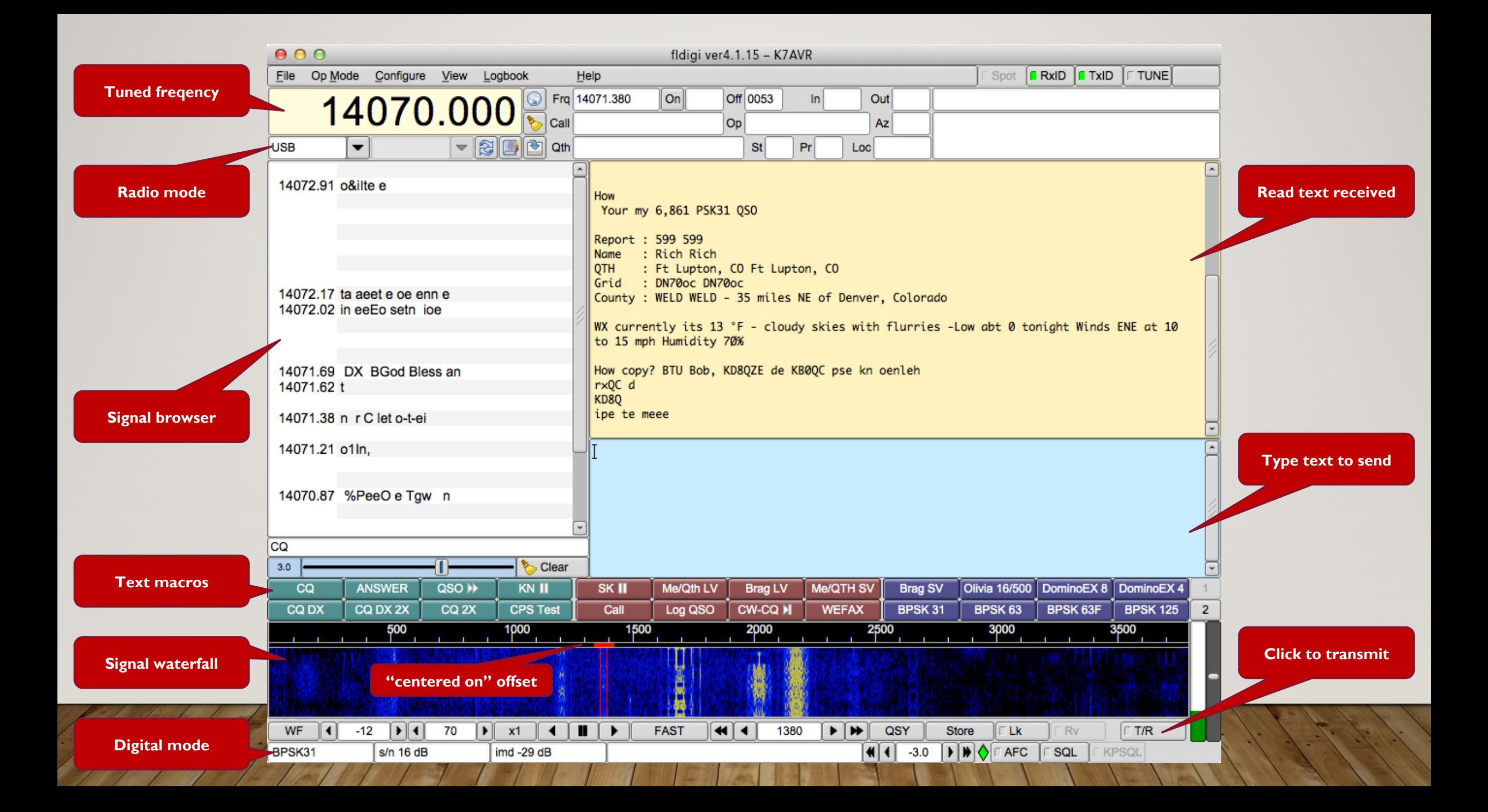

#### **Computer Operating Systems**

- $\triangleright$  Linux / Unix
- ØWindows (Win7 –Win11)
- Ø macOS
- Ø Desktop / Notebook / Netbook / Tablet
- Ø "AndFlmsg" for Android

# **What Equipment do you need for FLdigi?**

 $\triangleright$  Radio

Ø Computer (Mac / Win / Linux)

 $\triangleright$  Software

Also useful hardware to have:

Ø Sound card interface (e.g. SignaLink, RIGblaster)

# **Sound Card Interface**

- $\triangleright$  Connects computer sound card to the radio
- $\triangleright$  Radio frequency isolation
- $\triangleright$  Ground loop isolation (transformer coupling)
- $\triangleright$  Can automate the PTT when you transmit

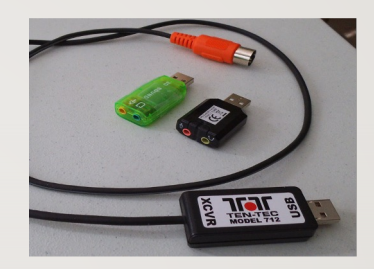

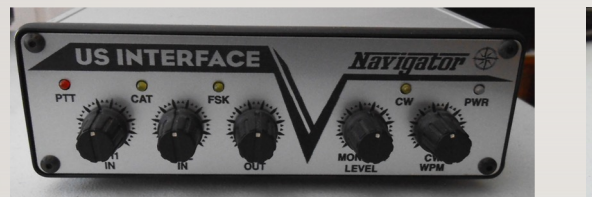

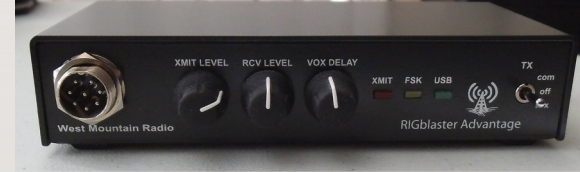

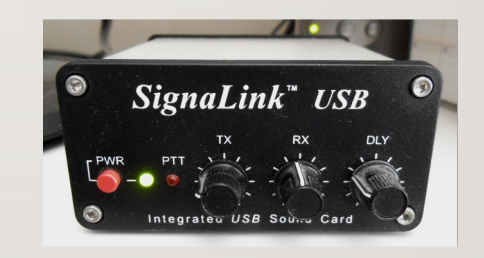

 $\triangleright$  Some radios have sound interface built in

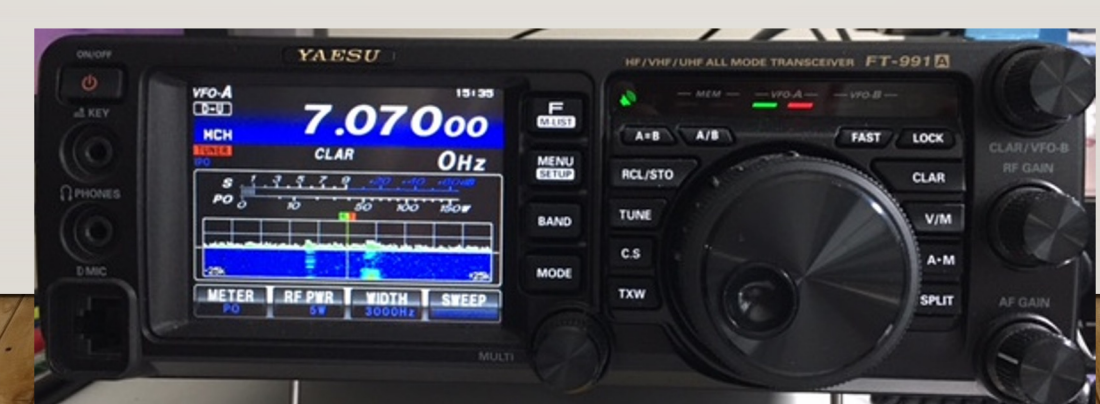

# **FLdigi Demonstration!**

Three computers set up:

ØWindows

Ø Linux (on Raspberry Pi 4)

 $\triangleright$  Mac

#### **FLmsg** (for common forms)

Message manager

–Generate

–Store

–Send

–Receive

–Fixed format

–Custom HTML

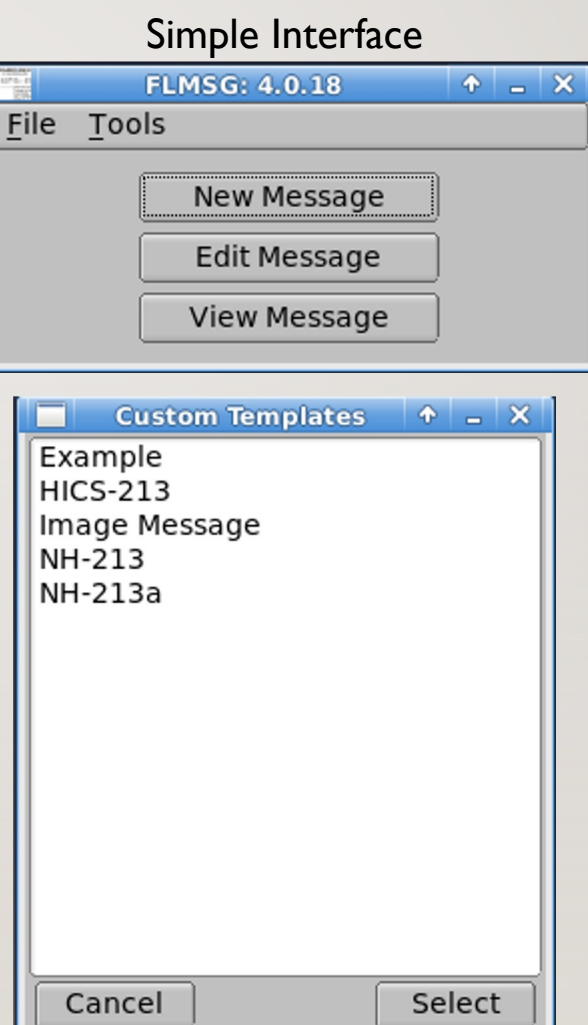

# **FLmsg Built-in Forms**

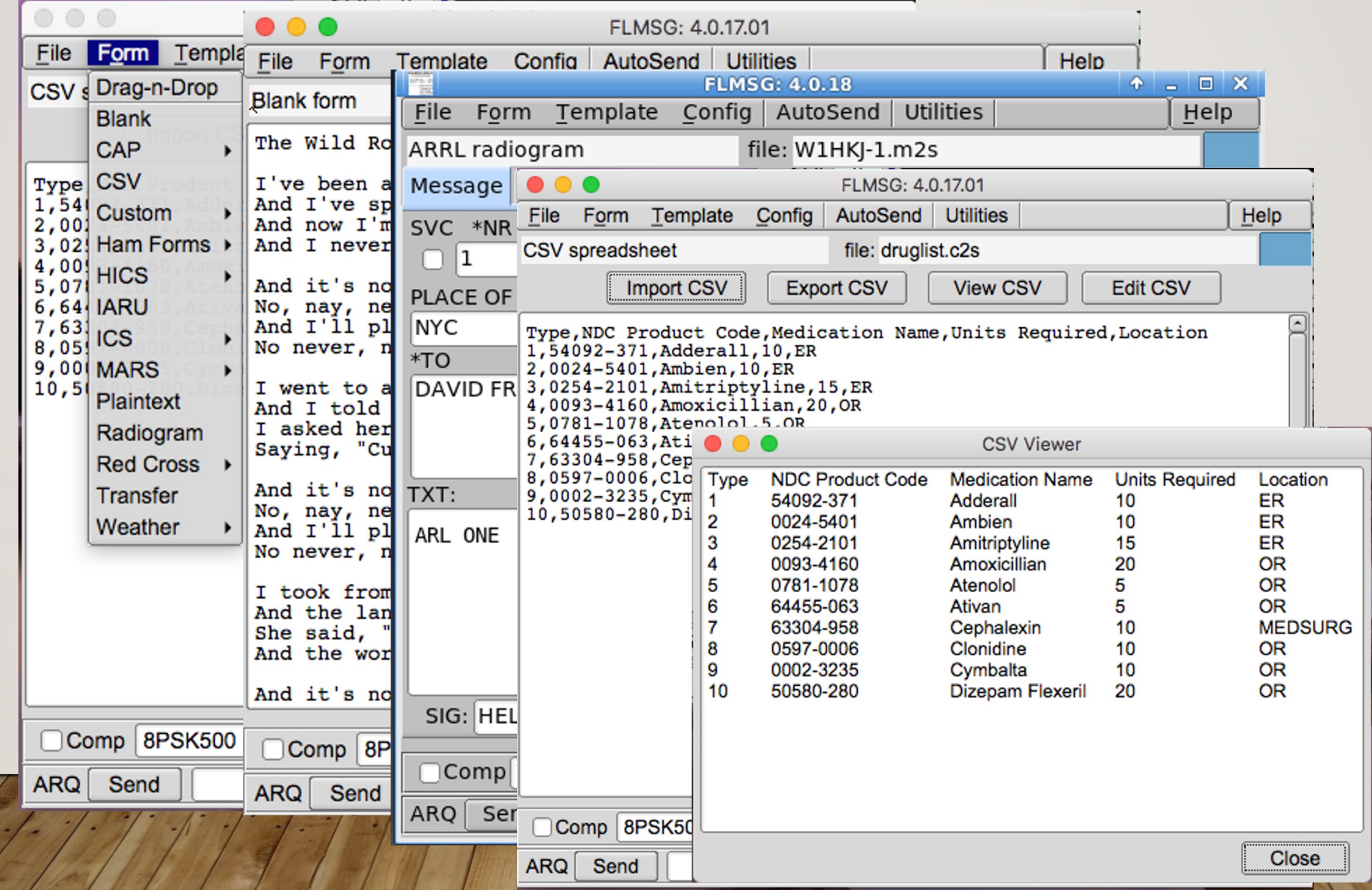

# **FLmsg Custom Forms**

(you can design to include legends, photos, illustrations, etc.)

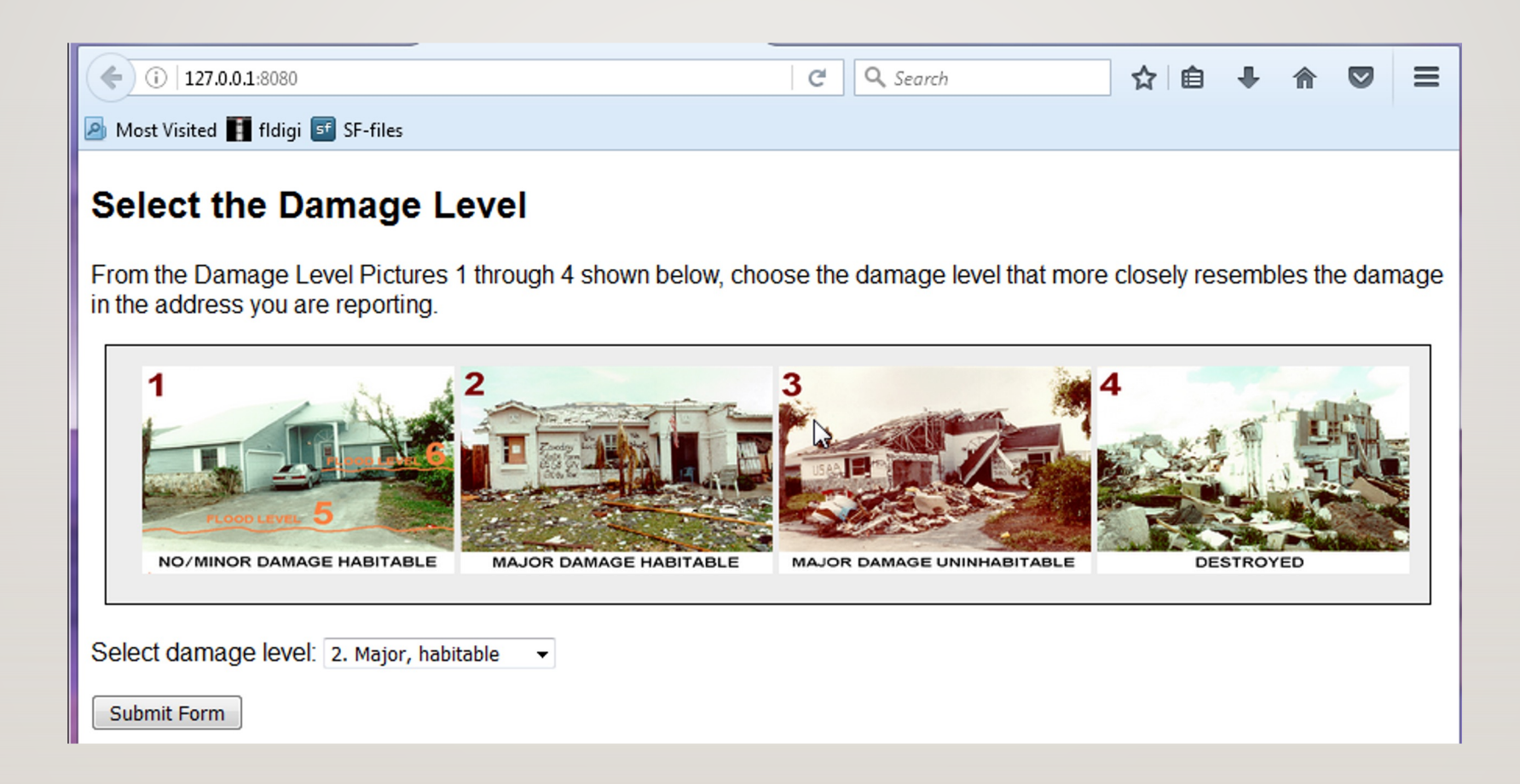

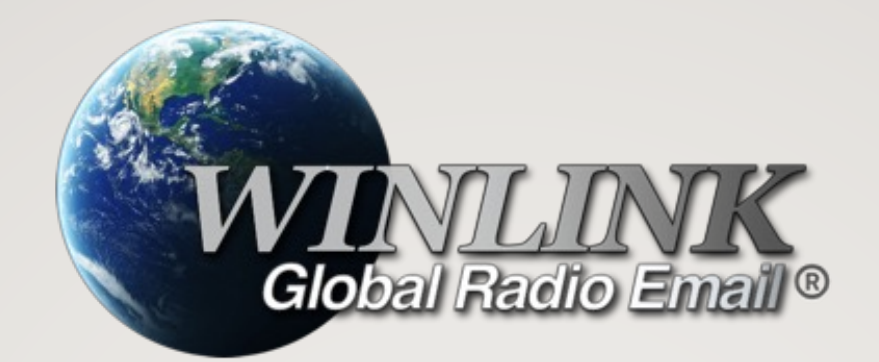

- Ø Worldwide system for sending & receiving email **via radio**
- Ø *Can use internet*, if available (so non-Hams can receive/send)
- $\triangleright$  Well-tested, robust and resilient system
- $\triangleright$  Provides hybrid architecture for transferring messages:
	- Peer-to-Peer (similar to FLdigi) or
	- Remote Gateways (nodes), and/or
	- Common Message Servers (if internet is available)

Many thanks to Phil Sherrod W4PHS, Steve Waterman K4CJX, and dozens of other contributors

#### **Winlink System Architecture**

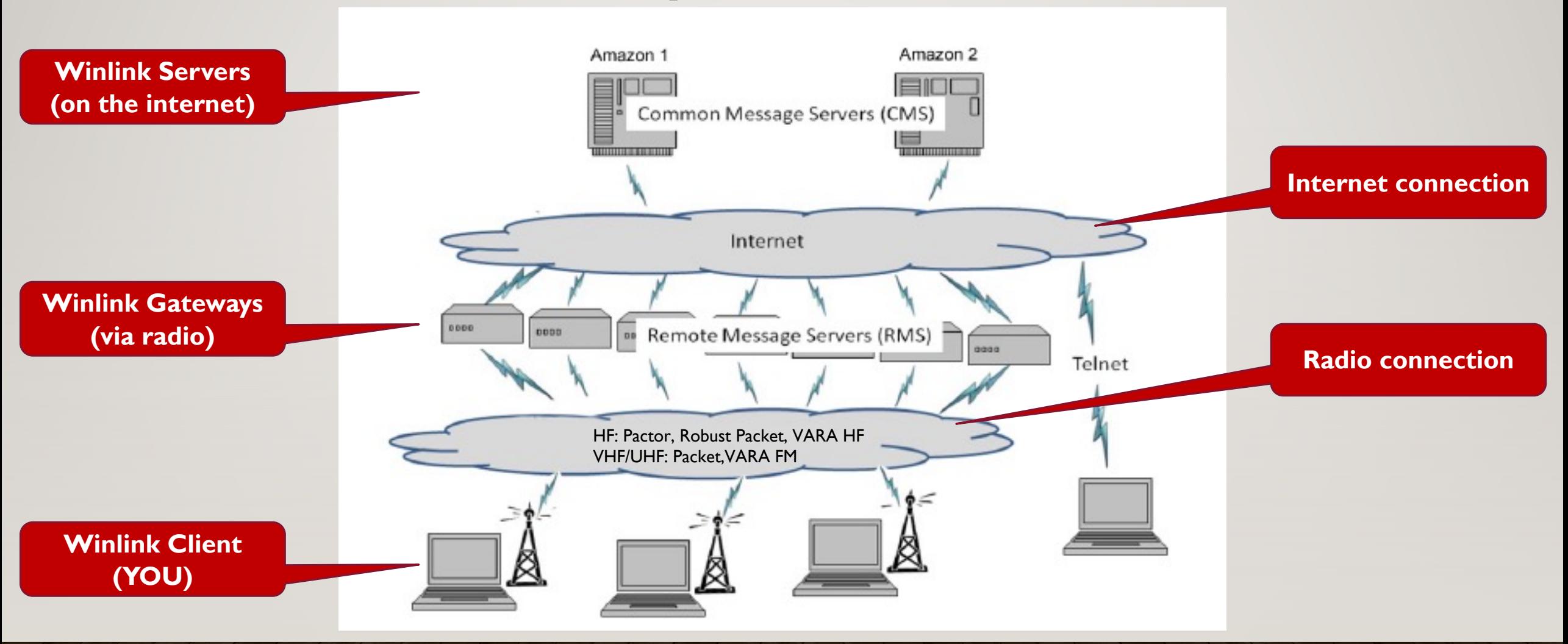

Image Credit: Phil Sherrod W4PHS

#### *Take your pick...* **Types of Winlink Messages**

- ØWinlink Message (Your messages are sent via radio to a remote message server (RMS) which then connects through the internet to a Common Message Server (CMS) where your message is stored and synchronized with other CMSs. Your recipient can connect to any RMS to retrieve any messages addressed to them. It doesn't matter which RMS the sender and recipient connect to. Also, because CMS is internetconnected, you can send & receive email to/from non-Winlink users!)
- Ø Radio-Only Message (Does not need the CMS nor the internet connection CMS relies upon. Instead, messages are sent to the designated RMS for storage until they are retrieved by the recipient from that specific RMS.)
- Ø Peer-to-Peer Message (P2P does not use CMS nor RMS; both radio stations must be on the air at the same time, on the same frequency and mode.)

#### **Winlink Global Reach**

#### ØWinlink HF Gateways (RMS) in America & Europe

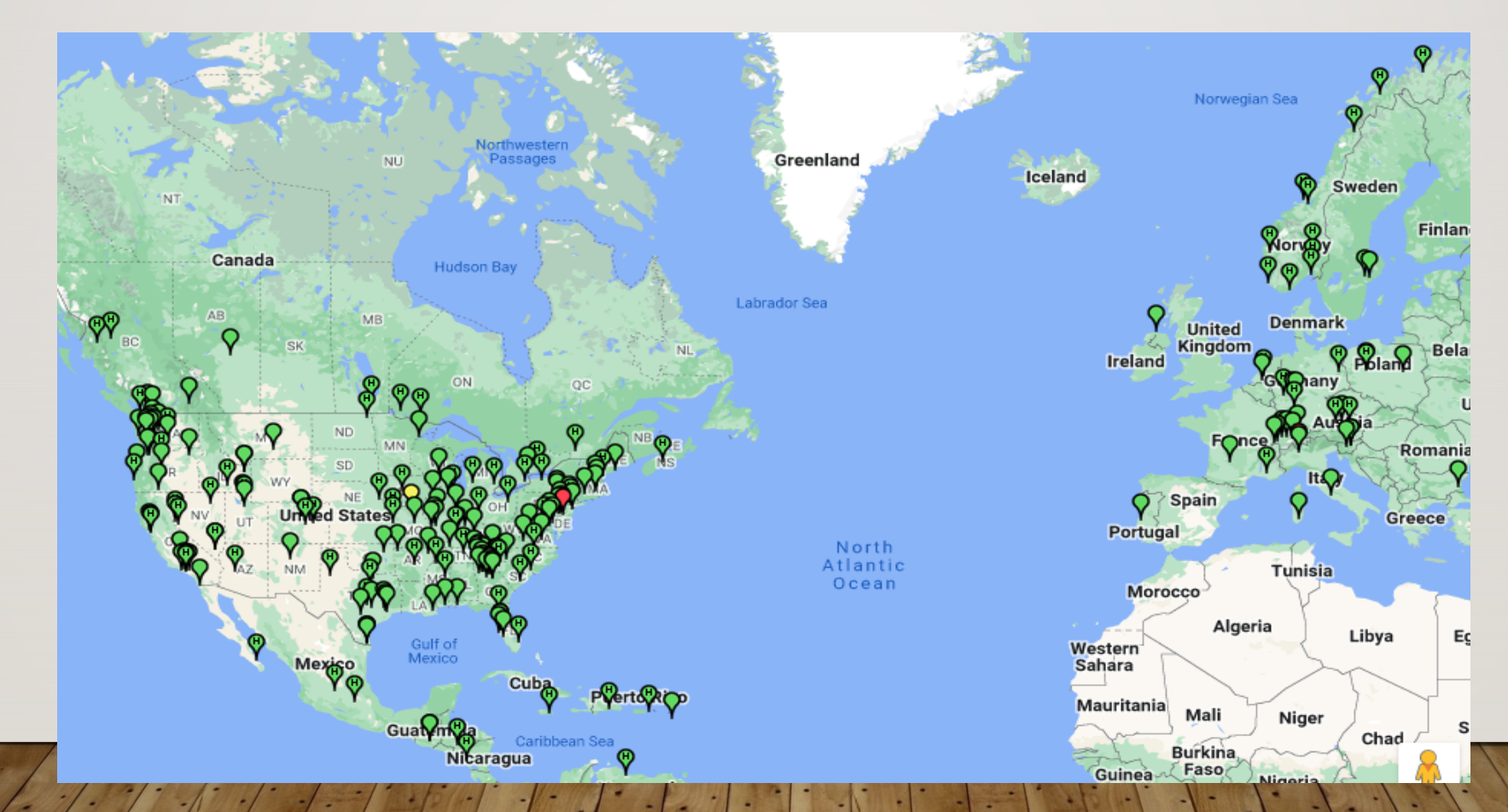

#### **What Equipment do you need for Winlink?**

- $\triangleright$  Radio (VHF/UHF or HF)
- ØWindows Computer (or Linux/Mac running Pat)
- ØWinlink Express Software
- Soundcard options vary with digital mode used:
- Ø Sound card interface for Packet or VARA modes
- $\triangleright$  Pactor TNC\* for any Pactor mode (HF only)

\* Pactor Terminal Node Controllers are proprietary and can be expensive

#### **Winlink Main Window**

 $\triangleright$  Looks like a typical email app with panes...

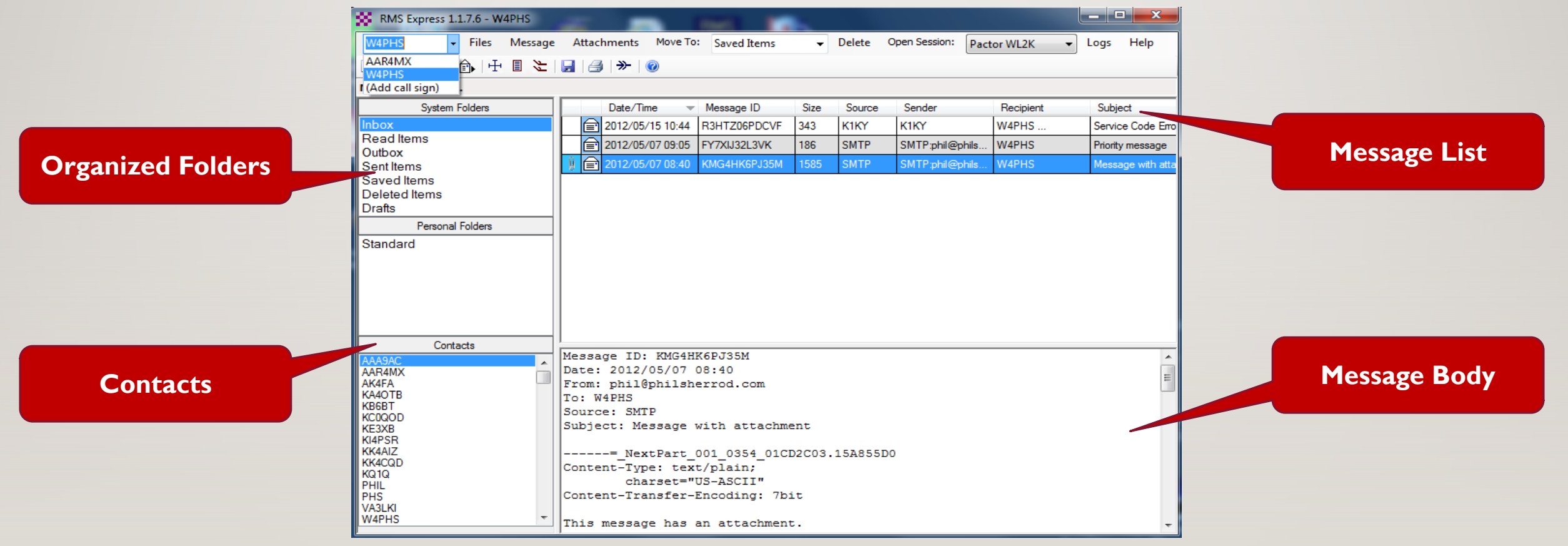

# **Winlink Compose Email Window**

 $\triangleright$  All the usual fields (plus a couple special ones)

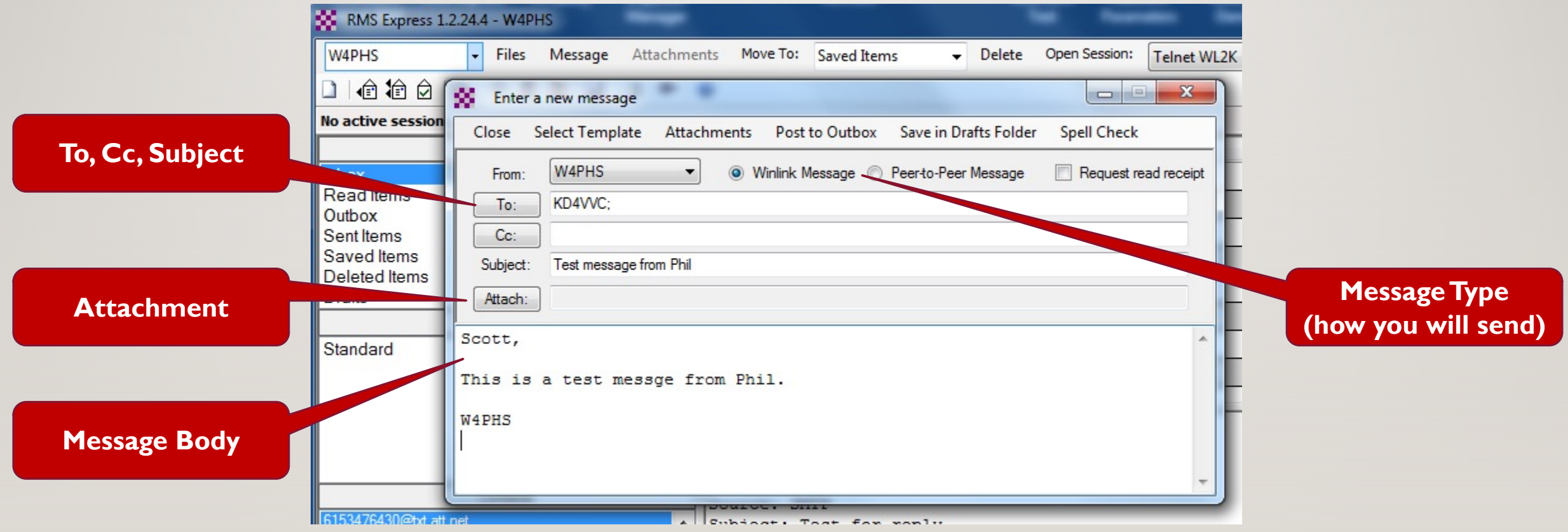

# **Winlink Express Forms**

 $\triangleright$  Like FLdigi, Winlink Express has dozens of built-in forms

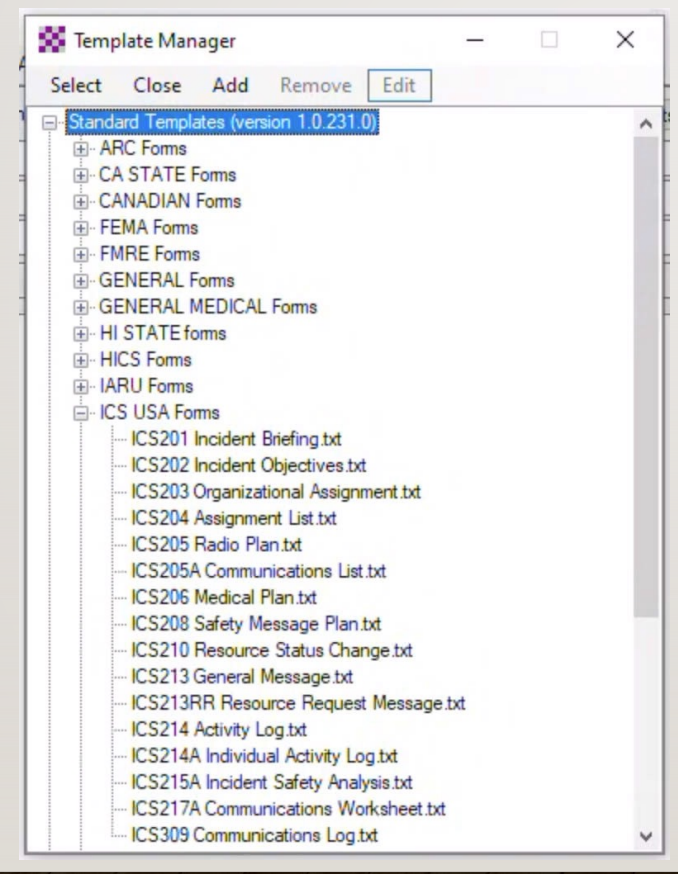

Select a Template to open, and complete the form.

When you send it, only the data is sent to make standard reporting even more efficient.

#### **Winlink Open Session**

#### Ø Select how you wish to send the message...

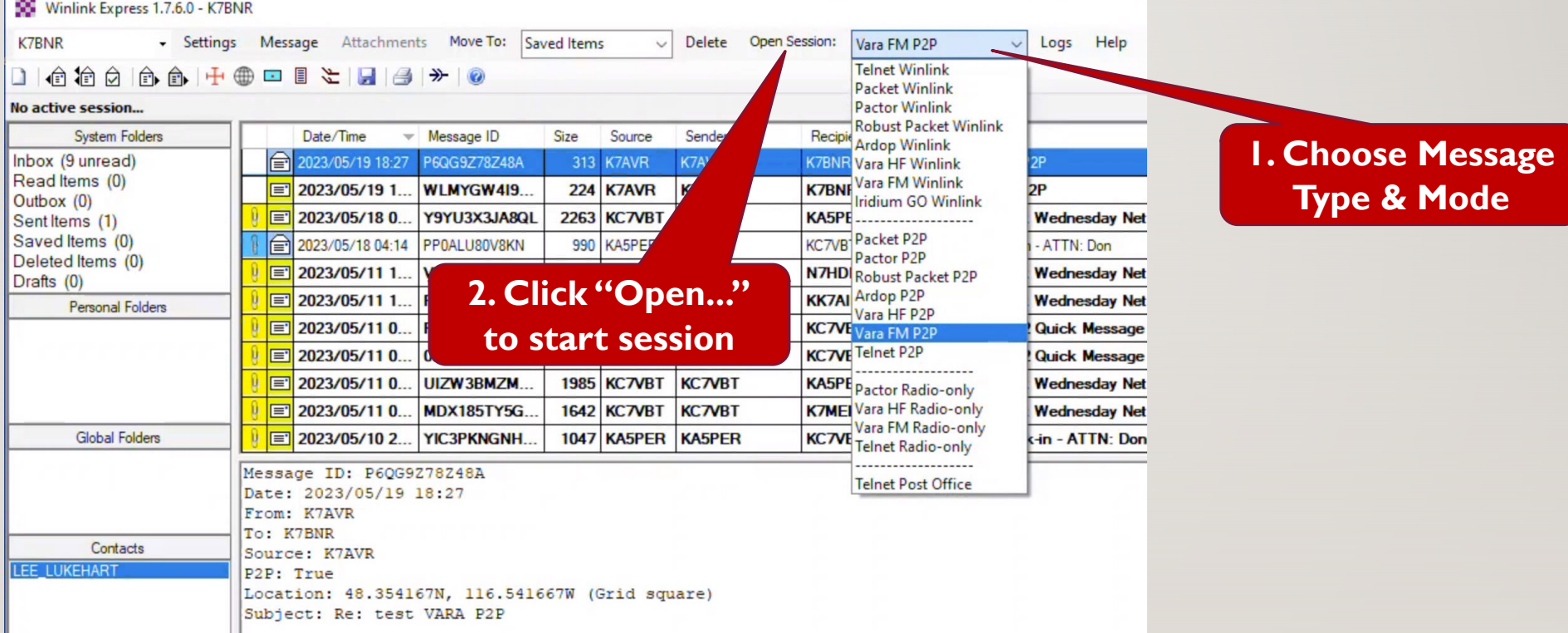

#### **Winlink Channel Selector**

#### Ø If not P2P, Winlink can suggest a node to connect to...

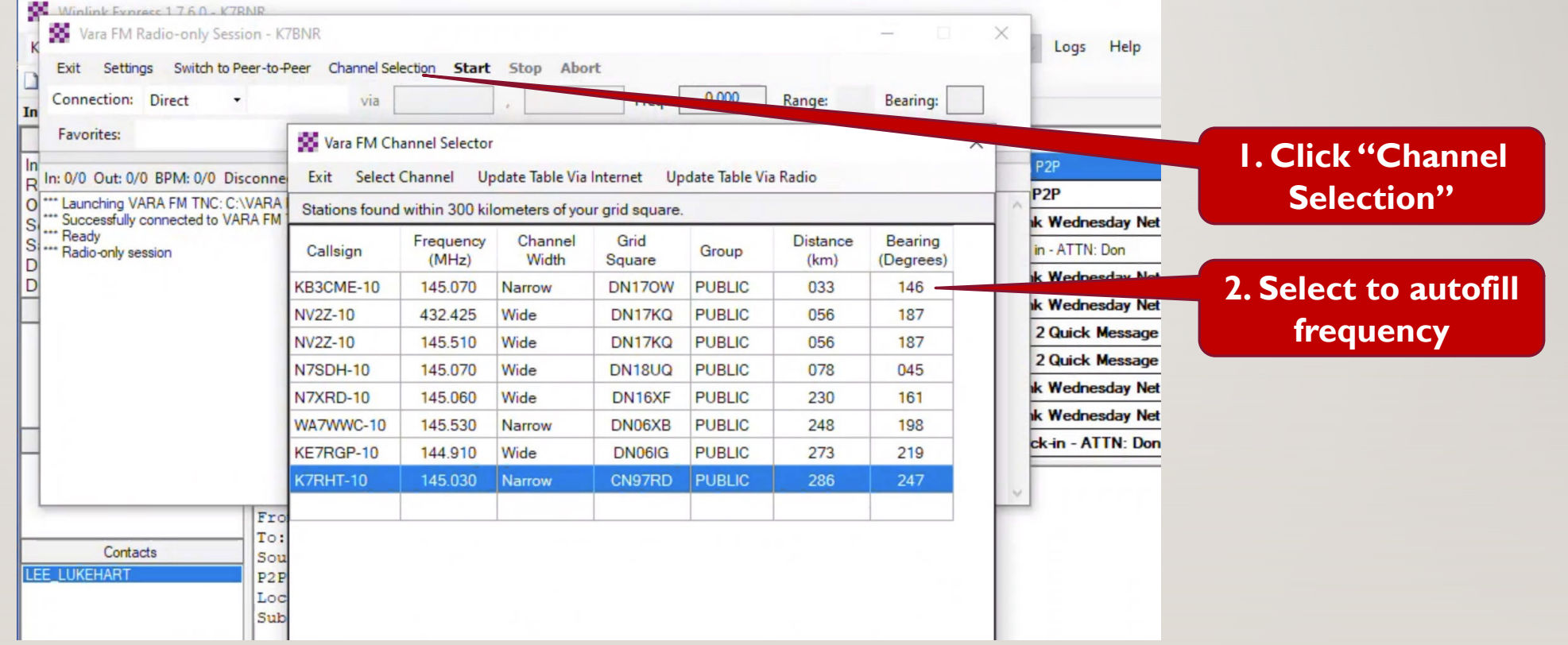

#### **Winlink Channel Selector Window**

#### Ø Select an RMS (or digipeater) with likely good signal...

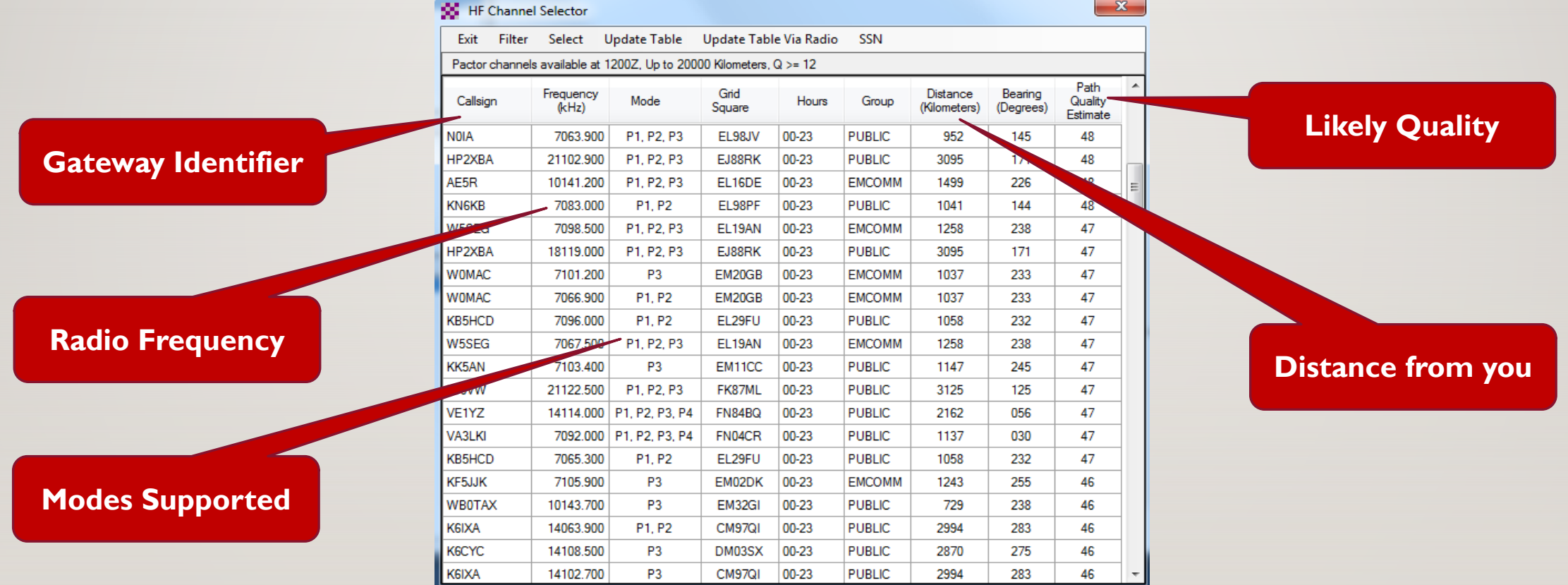

#### Winlink Session (example, VARA HF mode)

Ø Some modes will provide in-progress info during send...

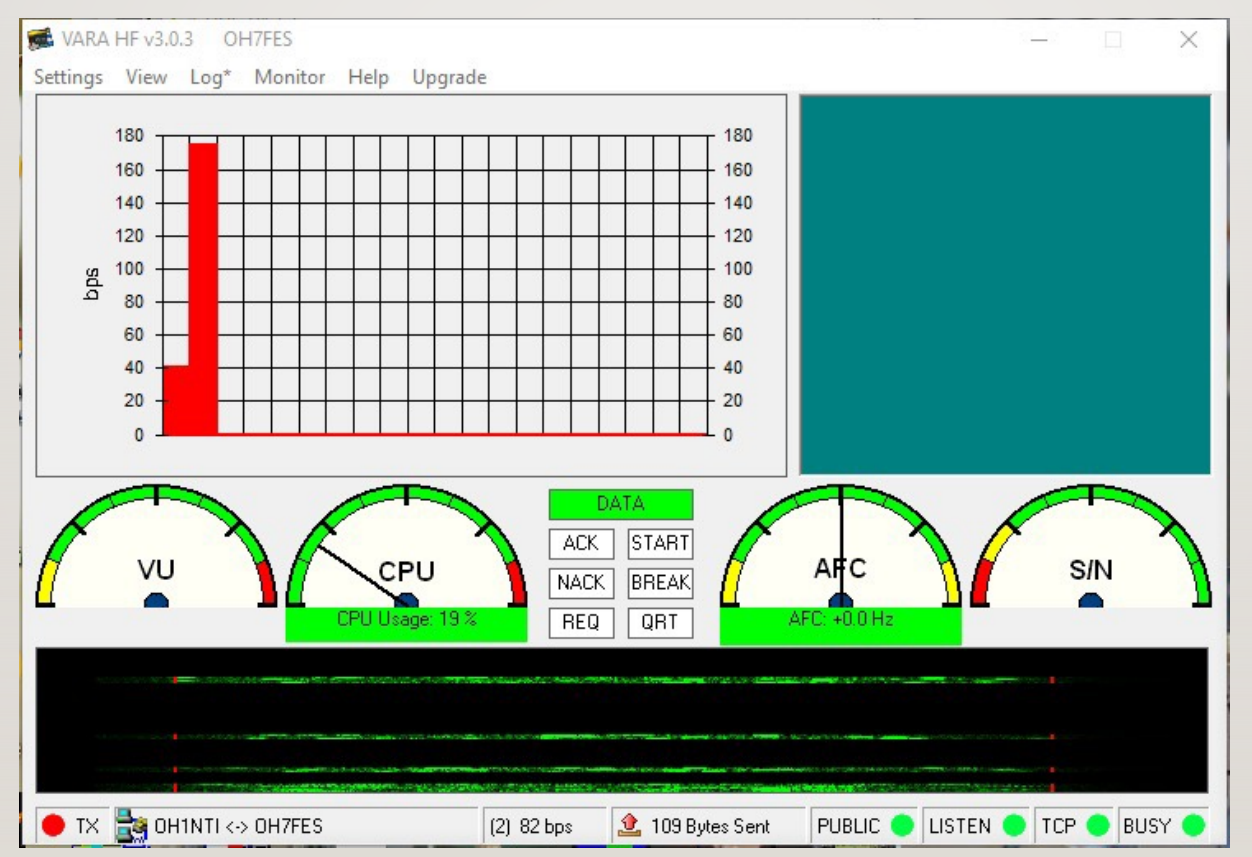

#### **Plus, Information Requests via Radio**

- Ø Use the "Winlink Catalog Request" feature to request:
	- Weather maps for most areas of the world
	- Weather forecasts
	- Maritime HF nets and frequencies
	- Satellite images
	- Location of closest 30 stations
	- ARRL Newsletter, e-letter, etc.
	- Misc. bulletins

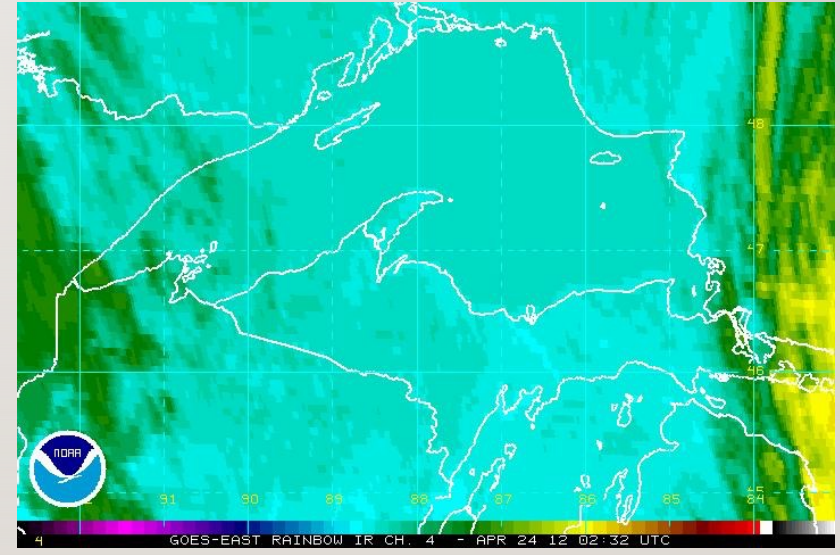

Weather Map Image returned upon request

#### **Winlink Express Demonstration!**

Two computers set up:

ØWindows 10 to Windows 10, Peer-to-Peer

#### **Useful Resources**

Main FLdigi website: http://w1hkj.com

FLdigi files download from Source Forge: http://sourceforge.net/projects/fldigi/files/

FLdigi on-line mode identification, sights & sounds http://w1hkj.com/modes/

Windows fldigi user group: https://groups.io/g/winfldigi

Linux / Mac fldigi user group: https://groups.io/g/linuxham

Winlink Glo https://win

Ham Radio [ht](https://bonnerares.org/)tp://www

SignaLink b https://ww

Raspberry https://ww pi-4-mode

**NBEMS EM** https://gro

Bonner County ARES: https://bonnerares.org/